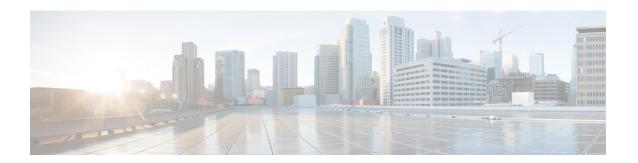

## **Ports**

This appendix contains the following sections:

- Cisco UCS Director TCP and UDP Port Usage, page 1
- Port List, page 1
- Multi-Node Port Requirements, page 3

## **Cisco UCS Director TCP and UDP Port Usage**

This section provides a list of the TCP and UDP ports that Cisco UCS Director uses for connections and communications with external applications or devices.

The following figure shows the network ports used for communication between the Cisco UCS Director appliance and managed devices, ESX servers, Bare Metal Agent, PowerShell Agent, NTP, and Active Directory.

## **Port List**

| Default Port           | Protocol | Description                                  |
|------------------------|----------|----------------------------------------------|
| 22                     | ТСР      | SSH                                          |
| 80                     | TCP/UDP  | НТТР                                         |
| 8888                   | ТСР      | HTTP for Cisco UCS Director Bare Metal Agent |
| 443                    | UDP      | HTTPS                                        |
| 27000/7279/8082 (Mgmt) | ТСР      | Citrix licensing                             |
| 2598/1494/2112/2513    | ТСР      | Virtual Desktop Agent for Desktops           |
| 67/68                  | UDP      | DHCP                                         |

| Default Port           | Protocol | Description                                            |
|------------------------|----------|--------------------------------------------------------|
| 389/636                | TCP/UDP  | Active Directory                                       |
| 3268/3269              | TCP      |                                                        |
| 53                     | TCP/UDP  | DNS                                                    |
| 123                    | TCP/UDP  | NTP                                                    |
| 3306                   | TCP/UDP  | MySQL                                                  |
| 8787/5900-5964         | TCP      | Cisco UCS Director + VNC Connectivity                  |
| 3389                   | TCP/UDP  | Cisco UCS Director + RDP Connectivity                  |
| 80/443/8080            | TCP/UDP  | Cisco UCS Director + NetApp Connectivity               |
| 80/443                 | UDP      | Cisco UCS Director + Cisco UCS Manager<br>Connectivity |
| 80/443                 | UDP      | Cisco UCS Director + vCenter Connectivity              |
| 3389                   | TCP/UDP  | RDP                                                    |
| 135/445                | TCP      | SMB/RPC                                                |
| 88                     | TCP/UDP  | Kerberos                                               |
| 137                    | TCP/UDP  | NetBIOS Name (nbname)                                  |
| 138                    | TCP/UDP  | NetBIOS datagram (nbdatagram)                          |
| 139                    | TCP      | NetBIOS session (nbsession)                            |
| 80/443                 | UDP      | Desktop Delivery Controller <> vCenter                 |
| 8080 through ICA       | TCP      | Desktop Delivery Controller <> Virtual Desktops        |
| 1494/2598/2512/2513    | TCP      | Users (Citrix Recvr) <> Virtual Desktops               |
| 389/636 (LDAP Ports)   | TCP/UDP  | Desktop Delivery Controller <> Active Directory        |
| 389/636, 3268/3269, 53 | TCP/UDP  | Virtual Desktops <> Active Directory + DNS             |
| 5985/5986              | ТСР      | PowerShell Agent <-> Xendesktop through WinRM          |
| 43891                  | TCP/UDP  | Cisco UCS Director <> PowerShell Agent                 |
| 80/8081                | TCP      | XenApp                                                 |

| Default Port | Protocol | Description                                                                                                    |
|--------------|----------|----------------------------------------------------------------------------------------------------|
| 902          | ТСР      | VMwareESXi host management and VM customization and to execute VIX tasks                                            |
| 903          | ТСР      | VMwareESXi host management and VM customization and to execute VIX tasks (for Vmware vCenter releases prior to 5.0) |

## **Multi-Node Port Requirements**

The ports listed in Cisco UCS Director TCP and UDP Port Usage, on page 1 are applicable for both single and multi-node setups.

For a multi-node setup, the following ports need to be opened between the nodes:

- From the primary and service node(s) to database nodes: port 3306
- From the primary node to service node(s): ports 80 and 443

Multi-Node Port Requirements